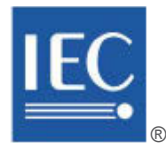

colour inside

# **INTERNATIONAL STANDARD**

## **NORME INTERNATIONALE**

**Industrial communication networks – Rrofiles – VIEW Part 1: Fieldbus profiles (standards.iteh.ai)**

**Réseaux de communication industriels – Profils – Partie 1: Profils de bus de terrain \@MA** 

 $\bigotimes$ 78>1-2014

https://standards.iteh.ai/catalog/sta $\alpha$ ds/si $\approx$ 100-4355-40d1-a78f-47ef9c2e4575/iec-

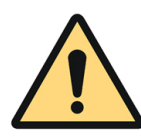

### **THIS PUBLICATION IS COPYRIGHT PROTECTED Copyright © 2014 IEC, Geneva, Switzerland**

All rights reserved. Unless otherwise specified, no part of this publication may be reproduced or utilized in any form or by any means, electronic or mechanical, including photocopying and microfilm, without permission in writing from either IEC or IEC's member National Committee in the country of the requester. If you have any questions about IEC copyright or have an enquiry about obtaining additional rights to this publication, please contact the address below or your local IEC member National Committee for further information.

Droits de reproduction réservés. Sauf indication contraire, aucune partie de cette publication ne peut être reproduite ni utilisée sous quelque forme que ce soit et par aucun procédé, électronique ou mécanique, y compris la photocopie et les microfilms, sans l'accord écrit de l'IEC ou du Comité national de l'IEC du pays du demandeur. Si vous avez des questions sur le copyright de l'IEC ou si vous désirez obtenir des droits supplémentaires sur cette publication, utilisez les coordonnées ci-après ou contactez le Comité national de l'IEC de votre pays de résidence.

IEC Central Office Tel.: +41 22 919 02 11<br>3. rue de Varembé Fax: +41 22 919 03 00 CH-1211 Geneva 20 [info@iec.ch](mailto:info@iec.ch)<br>Switzerland www.iec.ch Switzerland

 $\frac{3}{2}$  Fax: +41 22 919 03 00

#### **About the IEC**

The International Electrotechnical Commission (IEC) is the leading global organization that prepares and publishes International Standards for all electrical, electronic and related technologies.

#### **About IEC publications**

The technical content of IEC publications is kept under constant review by the IES. Please make sure that you have the latest edition, a corrigenda or an amendment might have been published.

#### **IEC Catalogue [- webstore.iec.ch/catalogue](http://webstore.iec.ch/catalogue)**

The stand-alone application for consulting the entire bibliographical information on IEC International Standards, Technical Specifications, Technical Reports and other documents. Available for PC, Mac OS, Android Tablets and iPad.

#### **IEC publications search [- www.iec.ch/searchpub](http://www.iec.ch/searchpub)**

The advanced search enables to find IEC publications by a variety of criteria (reference number, text, rechnical English and committee,...). It also gives information on projects, replaced and withdrawn publications.

#### **IEC Just Published [- webstore.iec.ch/justpublished](http://webstore.iec.ch/justpublished)**  $\bigwedge$ 78 $\bigvee$ 1-2014

Stay up to date on all new IEC publications. Just Published details all new publications released. Available online and also once a month by email

### **Electropedia - [www.electropedia.org](http://www.electropedia.org/)**

The world's leading optine dictionary of electronic and electrical terms containing more than 30 000 terms and definitions in English and French, with equivalent terms in 14 additional languages. Also known as the International US, Android Tablets and additional languages. Also known a<br>Electrotechnical Vocabulary (IEV) online.

#### **IEC Glossary [- std.iec.ch/glossary](http://std.iec.ch/glossary)**

More than 55 000 electrotechnical terminology entries in English and French extracted from the Terms and Definitions clause of IEC publications issued since 2002. Some entries have been collected from earlier publications of IEC TC 37, which is the state of the collected from earlier publications of IEC TC 37, 77, 86 and CISPR.

#### **IEC Customer Service Centre - [webstore.iec.ch/csc](http://webstore.iec.ch/csc)**

If you wish to give us your feedback on this publication or need further assistance, please contact the Customer Service Centre: [csc@iec.ch.](mailto:csc@iec.ch)

#### **A propos de l'IEC**

La Commission Electrotechnique Internationale (IEC) est la première organisation mondiale qui élabore et publie des Normes intérnationales pour tout ce qui a trait à l'électricité, à l'électronique et aux technologies apparentées.

#### **A propos des publications IEC**

Le contenu technique des publications IEC est constamment revu. Veuillez vous assurer que vous possédez l'édition la plus récente, un corrigendum ou amendement peut avoir été publié.

#### **Catalogue IEC [- webstore.iec.ch/catalogue](http://webstore.iec.ch/catalogue)**

Application autonome pour consulter tous les renseignements<br>bibliographiques sur les Normes internationales, bibliographiques Spécifications techniques, Rapports techniques et autres documents de l'IEC. Disponible pour PC, Mac OS, tablettes Android et iPad.

#### **Recherche de publications IEC - www.iec.ch/searchpub**

La recherche avancée permet de trouver des publications IEC en utilisant différents critères (numéro de référence, texte, comité d'études,…). Elle donne aussi des informations sur les projets et les publications remplacées ou retirées.

#### **IEC Just Published [- webstore.iec.ch/justpublished](http://webstore.iec.ch/justpublished)**

Restez informé sur les nouvelles publications IEC. Just Published détaille les nouvelles publications parues. Disponible en ligne et aussi une fois par mois par email.

#### **Electropedia - www.electropedia.org**

Le premier dictionnaire en ligne de termes électroniques et électriques. Il contient plus de 30 000 termes et définitions en anglais et en français, ainsi que les termes équivalents dans 14 langues additionnelles. Egalement appelé Vocabulaire Electrotechnique International (IEV) en ligne. pplication for consulting the ventile consulting the consulting of the two states are the phonon states and other than the consulting of the consulting in the consulting in the consulting in the consulting in the consultin

#### **Glossaire IEC - [std.iec.ch/glossary](http://std.iec.ch/glossary)**

Plus de 55 000 entrées terminologiques électrotechniques, en anglais et en français, extraites des articles Termes et Définitions des publications IEC parues depuis 2002. Plus certaines entrées antérieures extraites des publications des CE 37, 77, 86 et CISPR de l'IEC.

#### **Service Clients - webstore.iec.ch/csc**

Si vous désirez nous donner des commentaires sur cette publication ou si vous avez des questions contactez-nous:<br>csc@iec.ch.

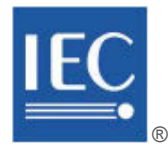

colour inside

## **INTERNATIONAL STANDARD**

### **NORME INTERNATIONALE**

**Industrial communication networks – Profiles – WIEW Part 1: Fieldbus profiles (standards.iteh.ai)**

**Réseaux de communication industriels – Profils – Partie 1: Profils de bus de terrain 1784-1844** 

https://standards.iteh.ai/catalog/stake/sistemate=0100-4355-40d1-a78f-47ef9c2e4575/iec-

INTERNATIONAL **ELECTROTECHNICAL COMMISSION** 

**COMMISSION** ELECTROTECHNIQUE

INTERNATIONALE PRICE CODE **XH** PRICE CODE CODE PRIX

ICS 35.100.20; 35.240.50

ISBN 978-2-8322-1706-1

**Warning! Make sure that you obtained this publication from an authorized distributor. Attention! Veuillez vous assurer que vous avez obtenu cette publication via un distributeur agréé.**

® Registered trademark of the International Electrotechnical Commission Marque déposée de la Commission Electrotechnique Internationale

### CONTENTS

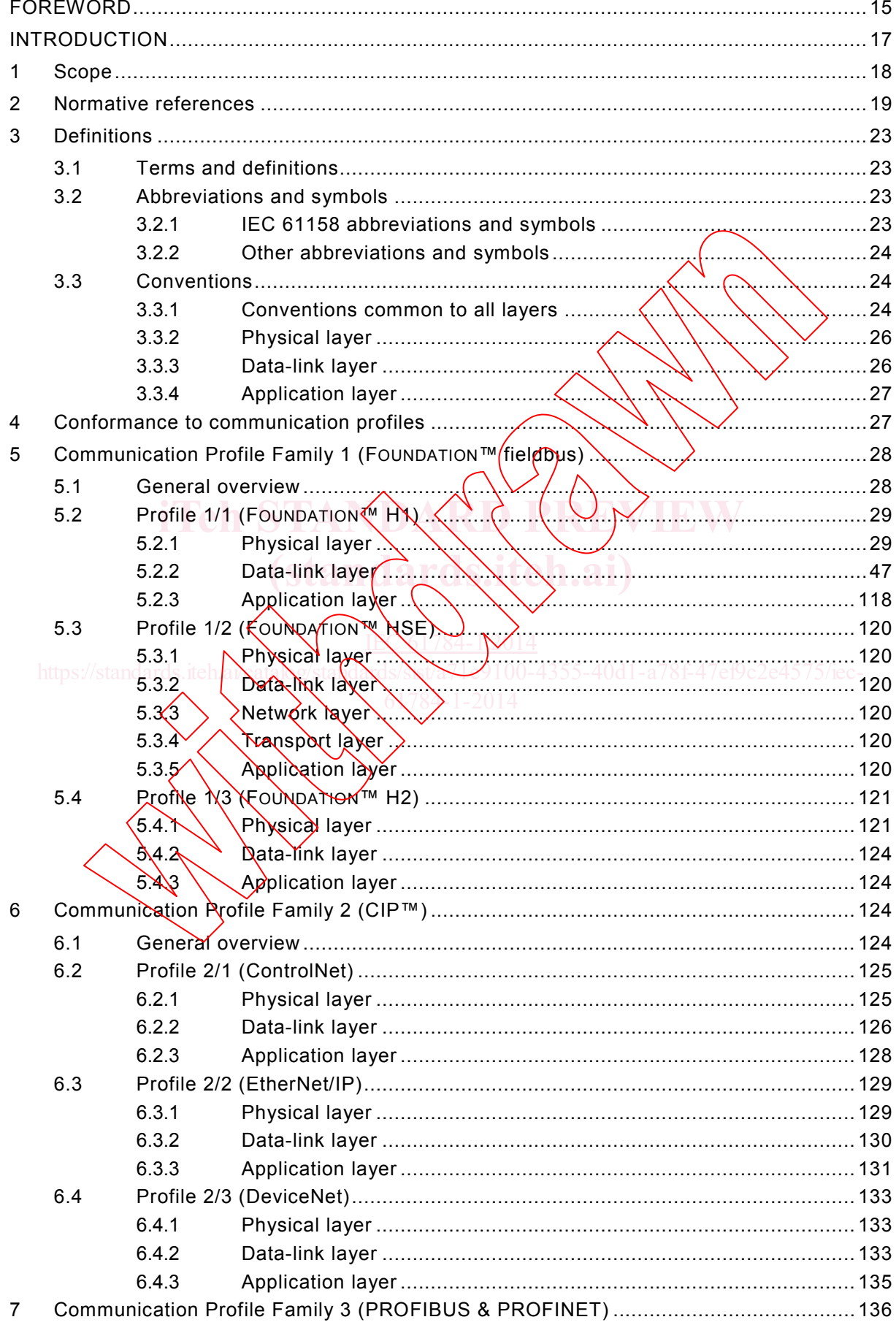

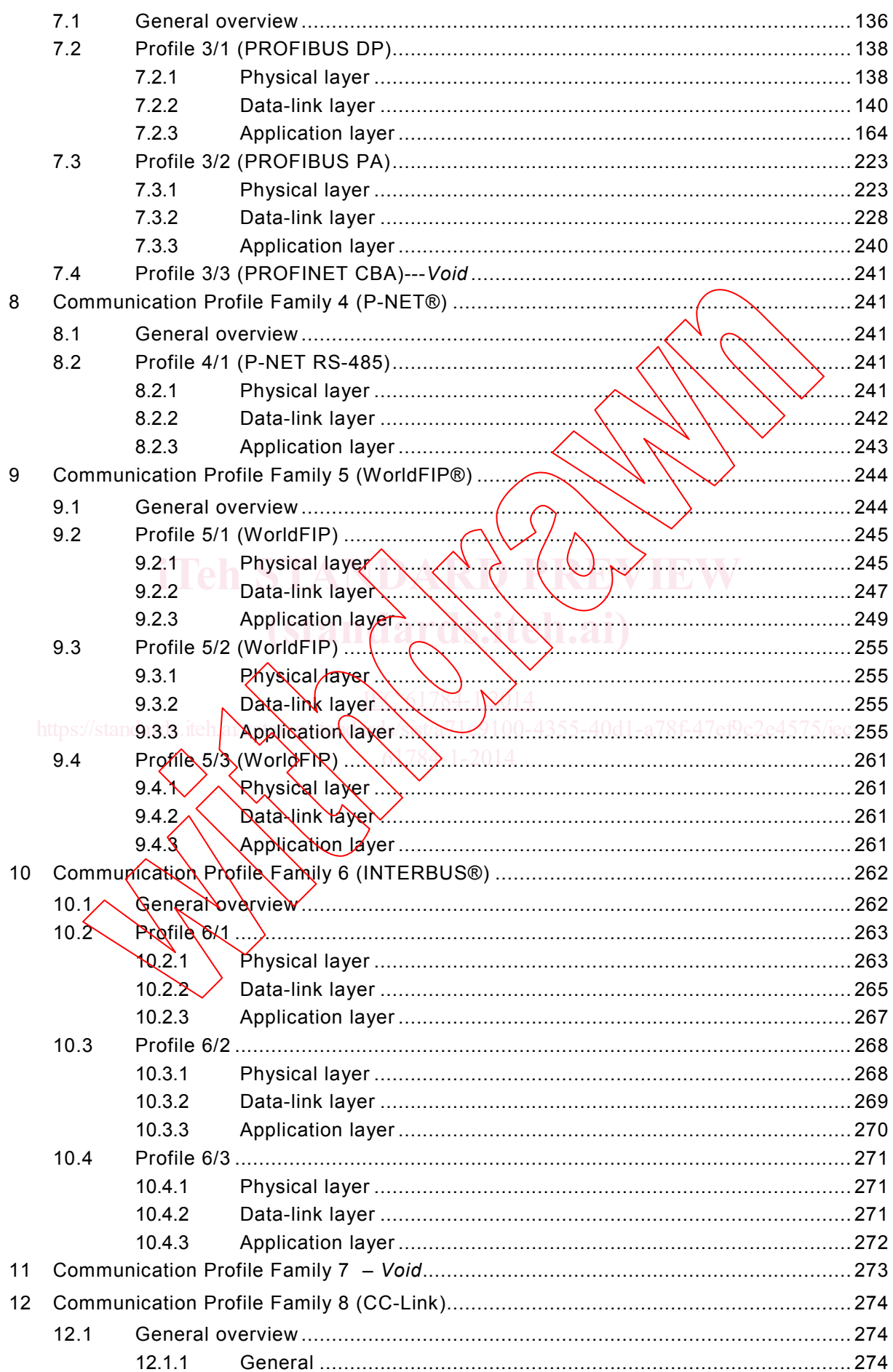

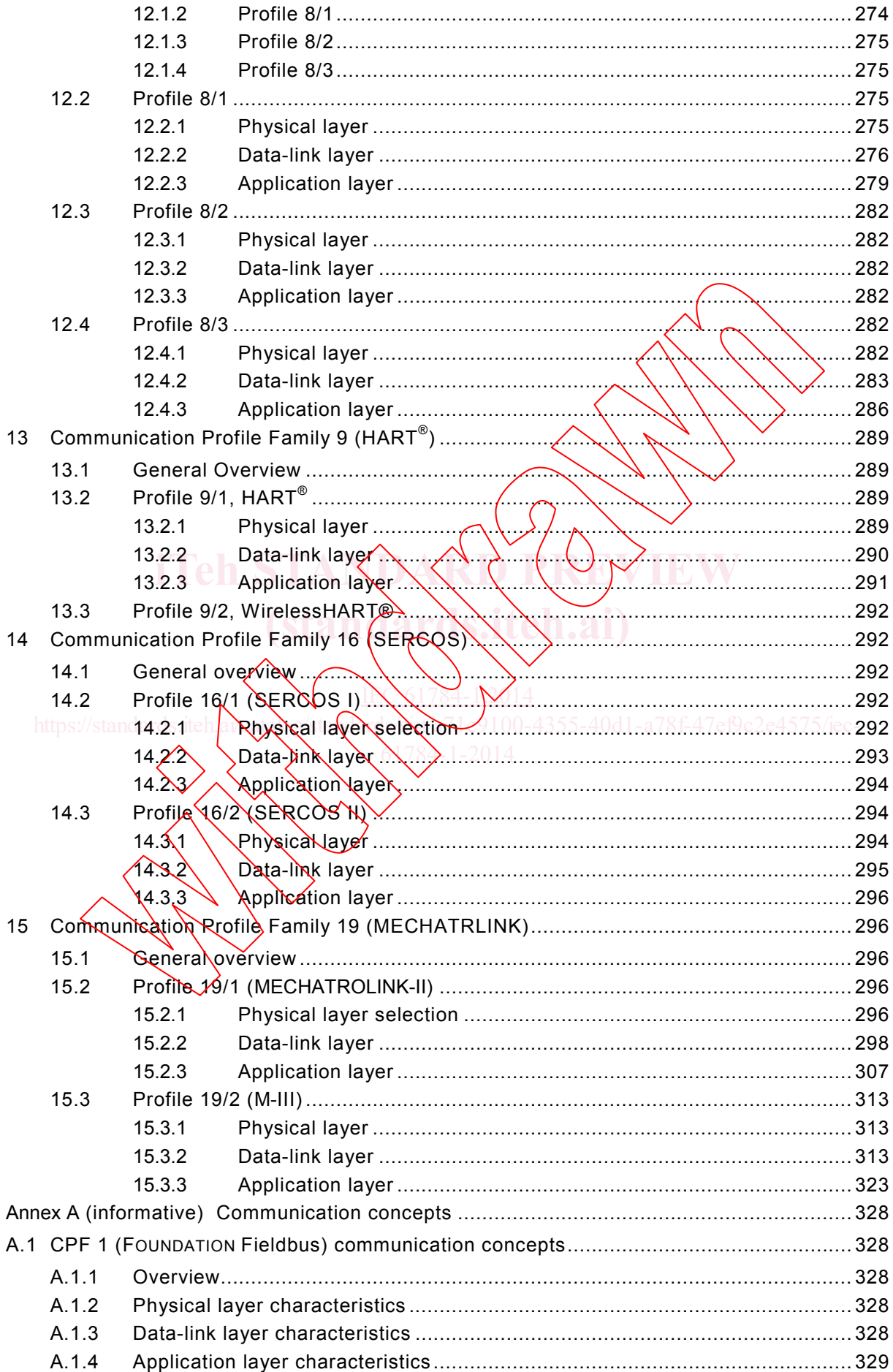

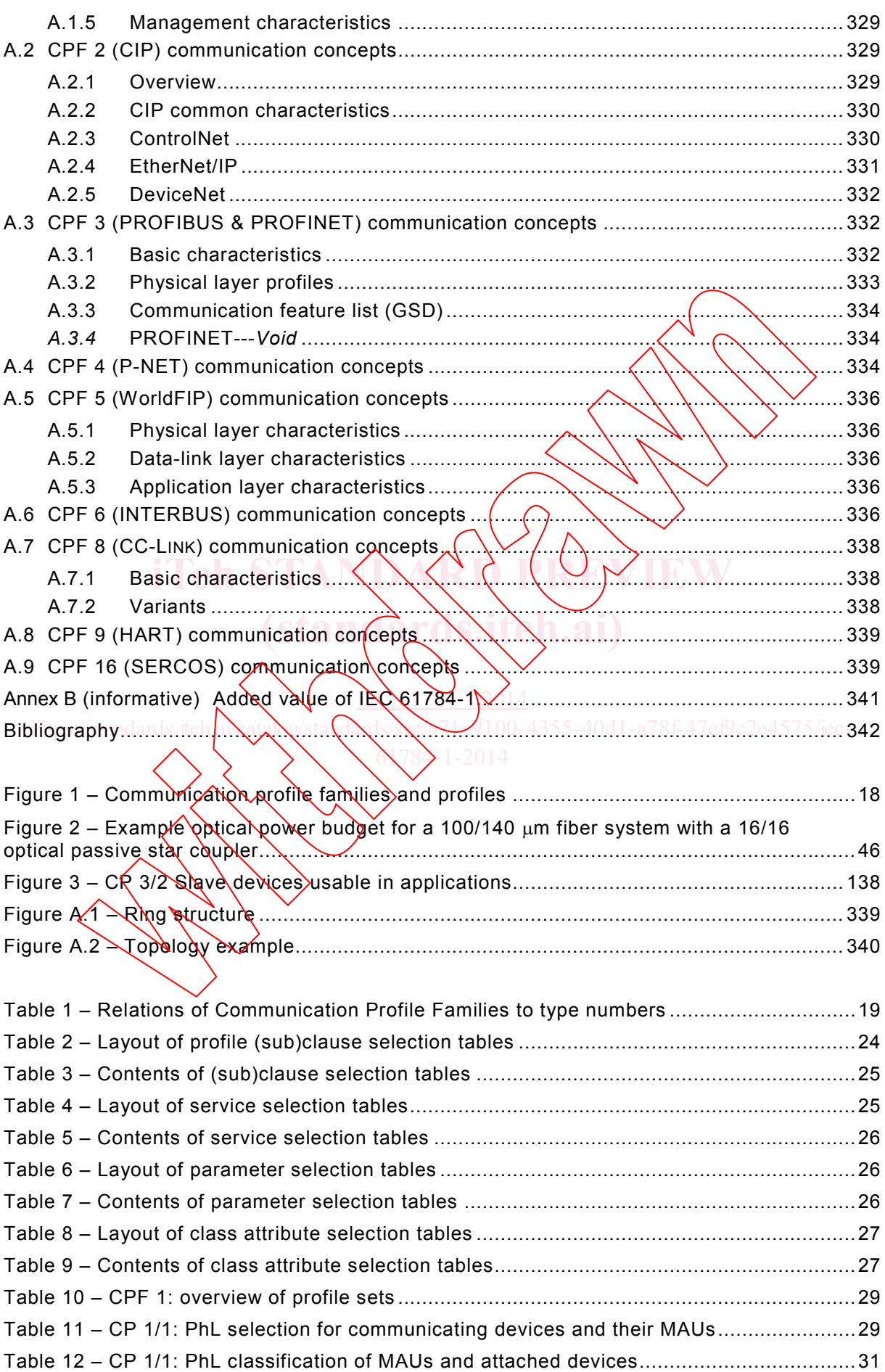

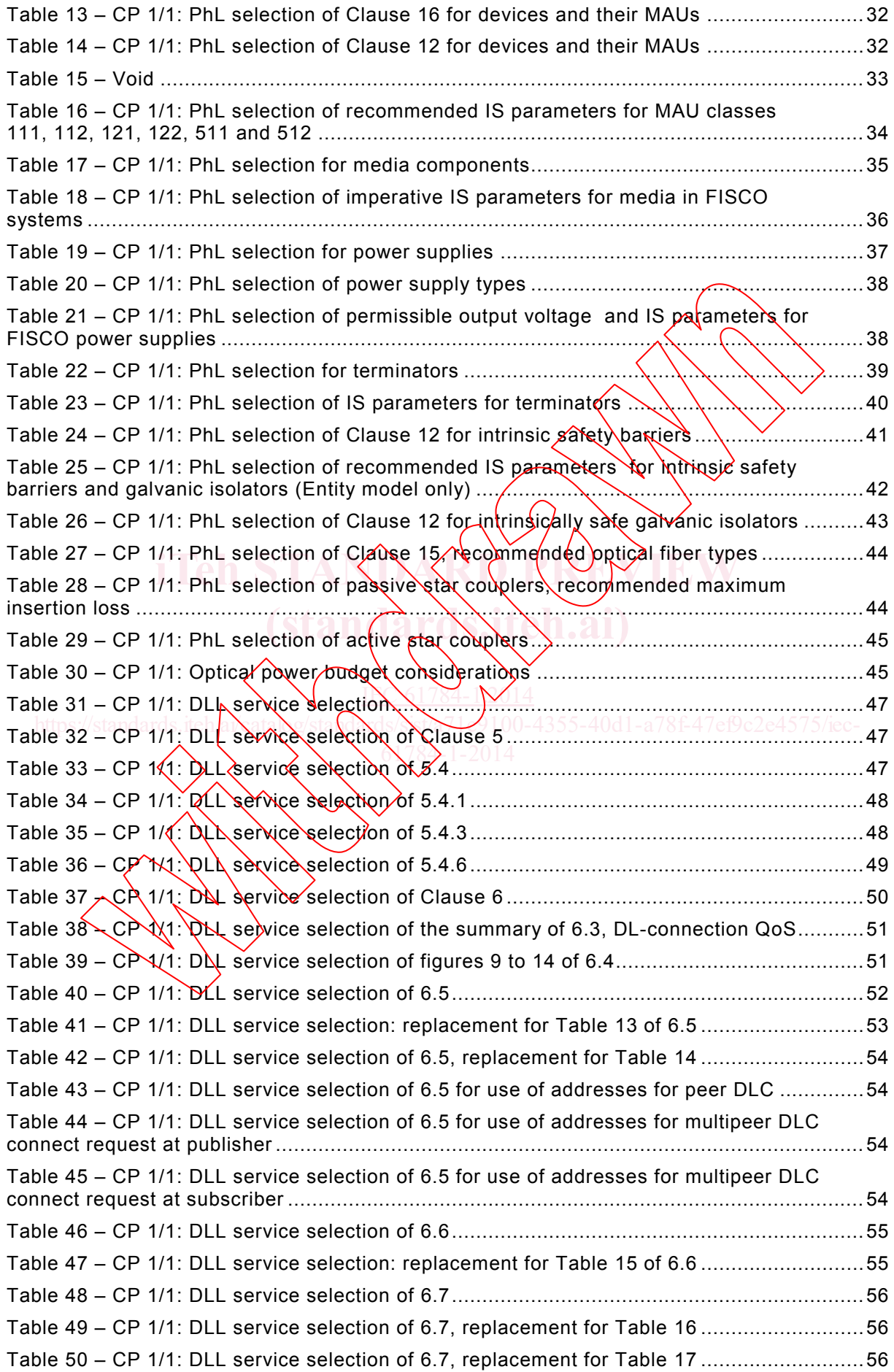

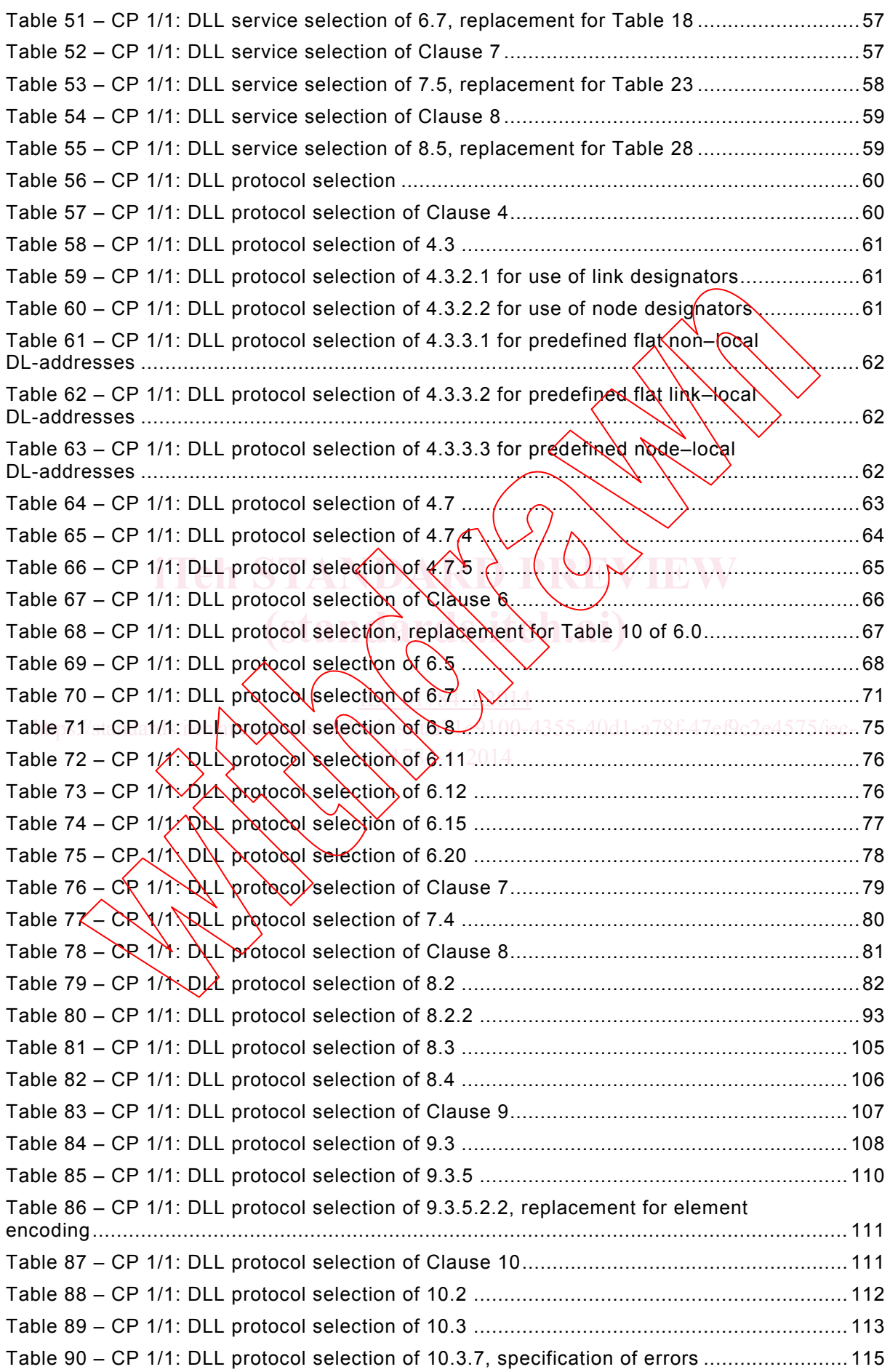

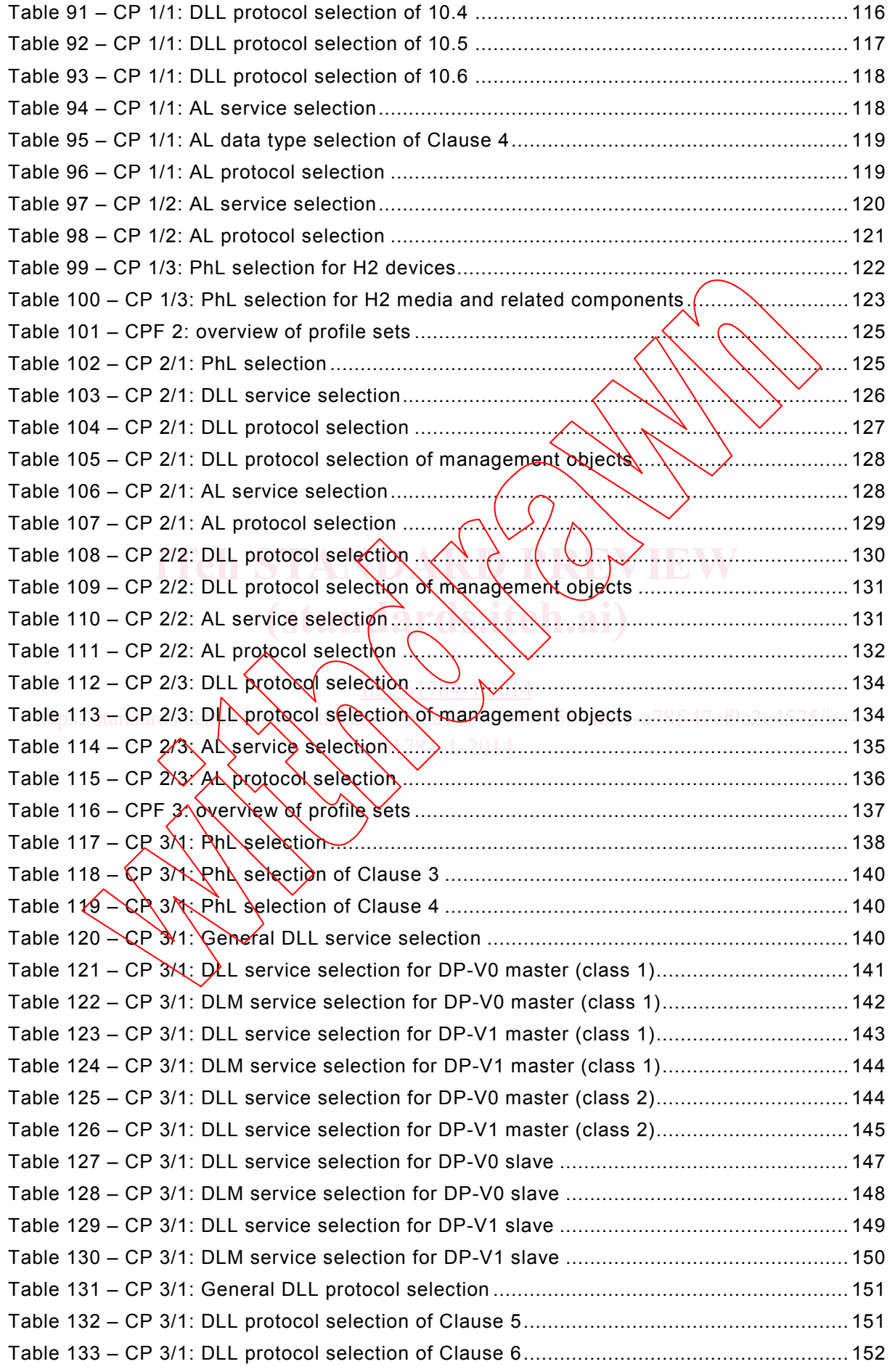

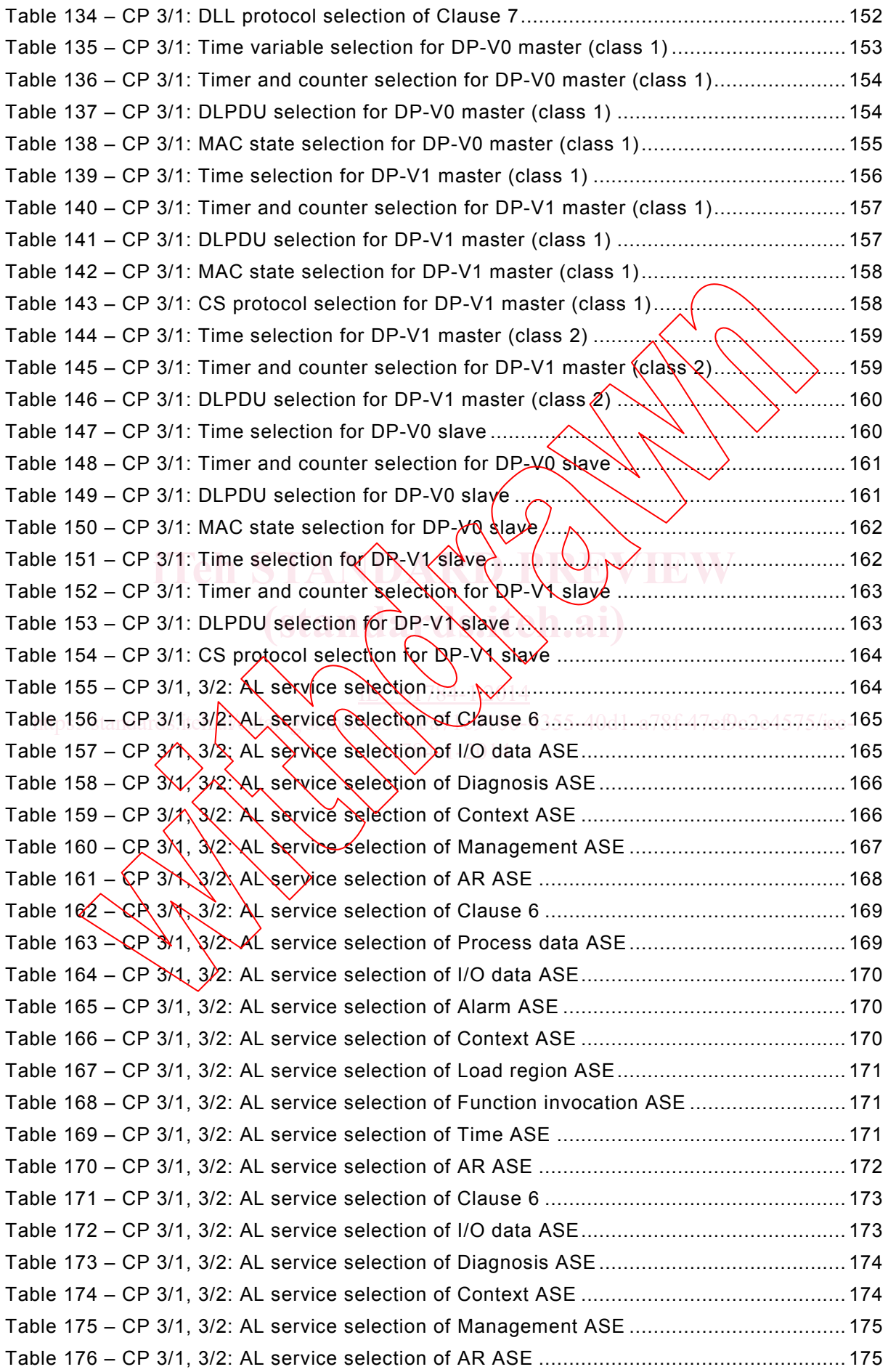

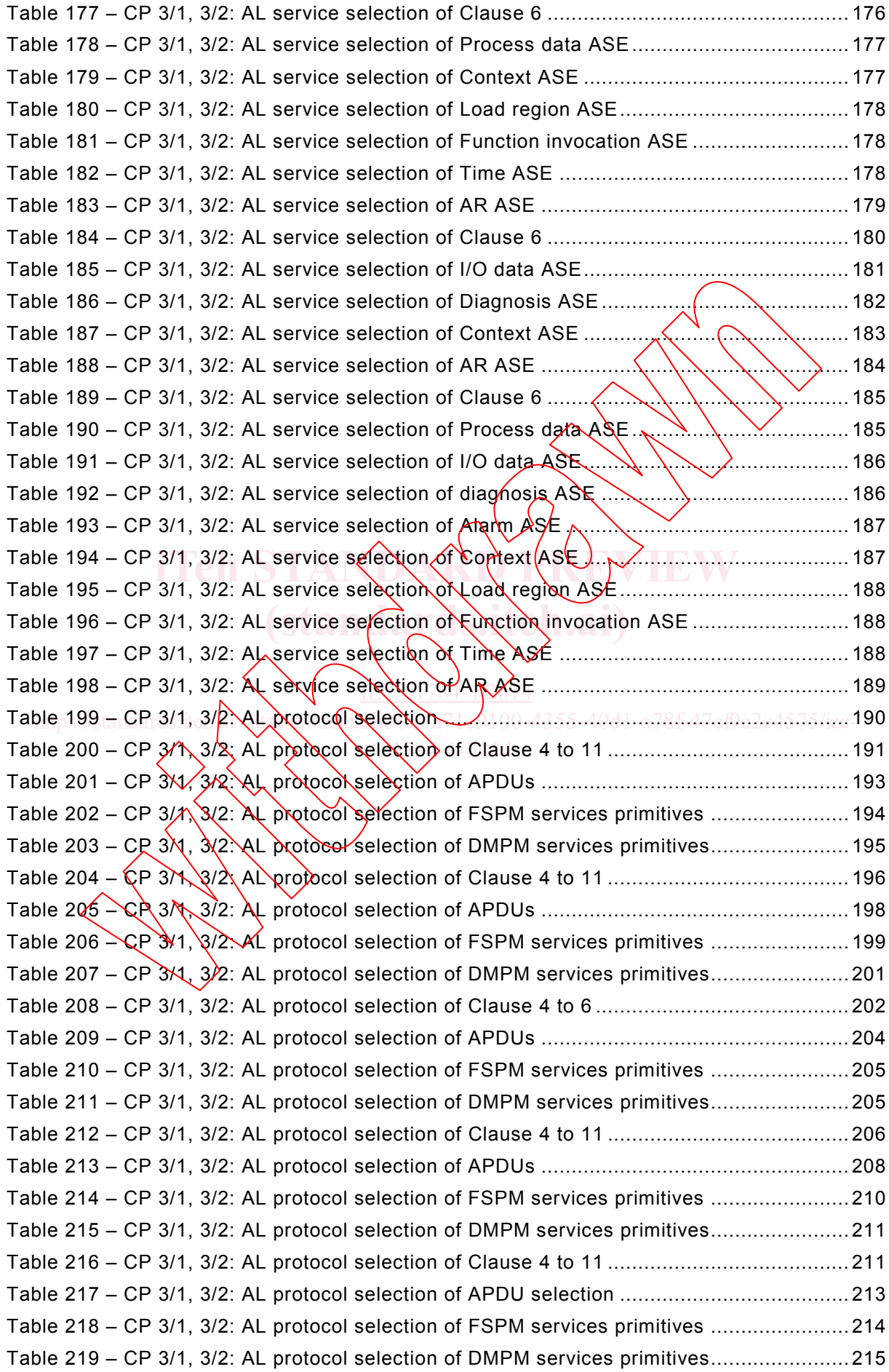

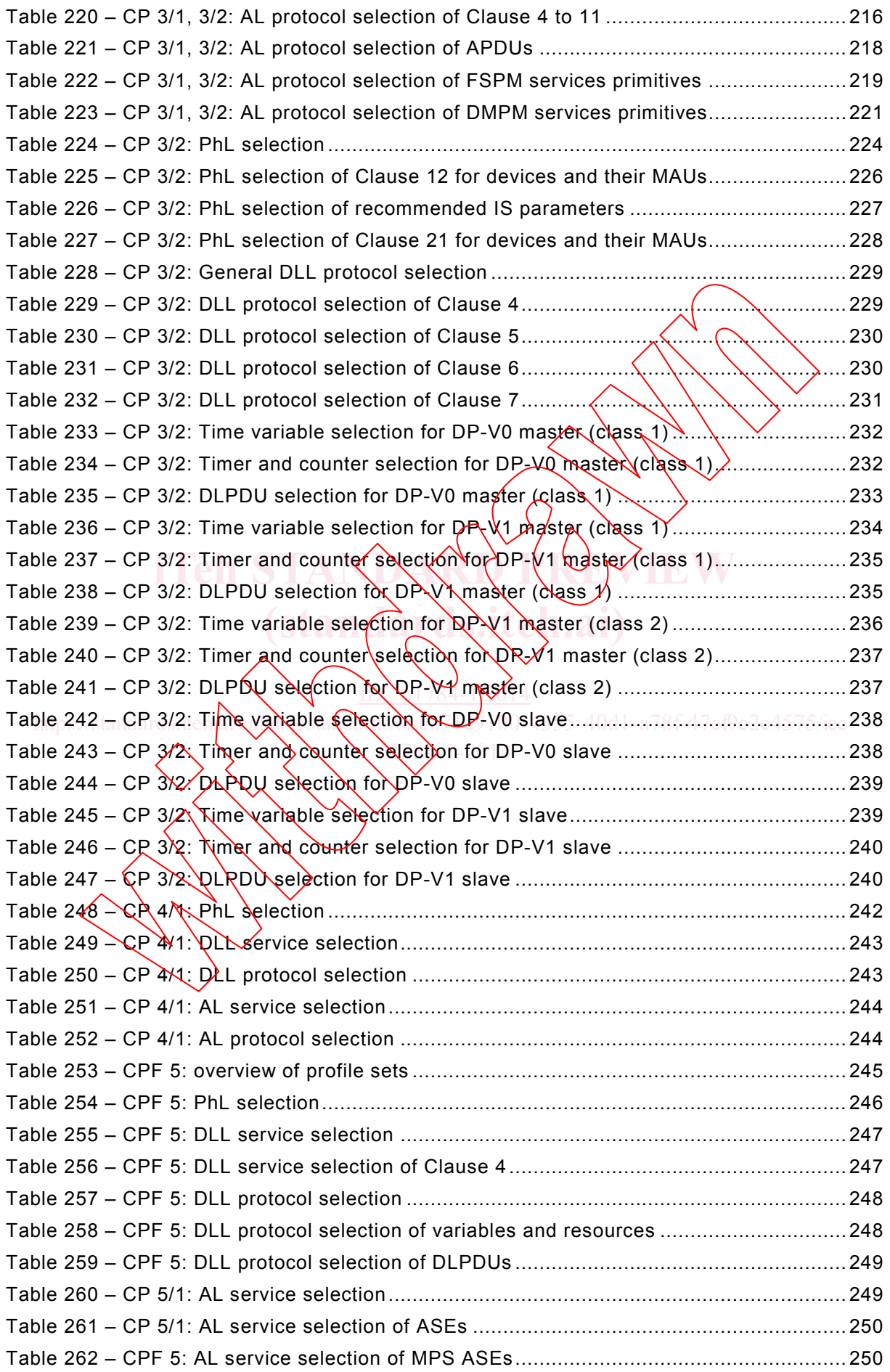

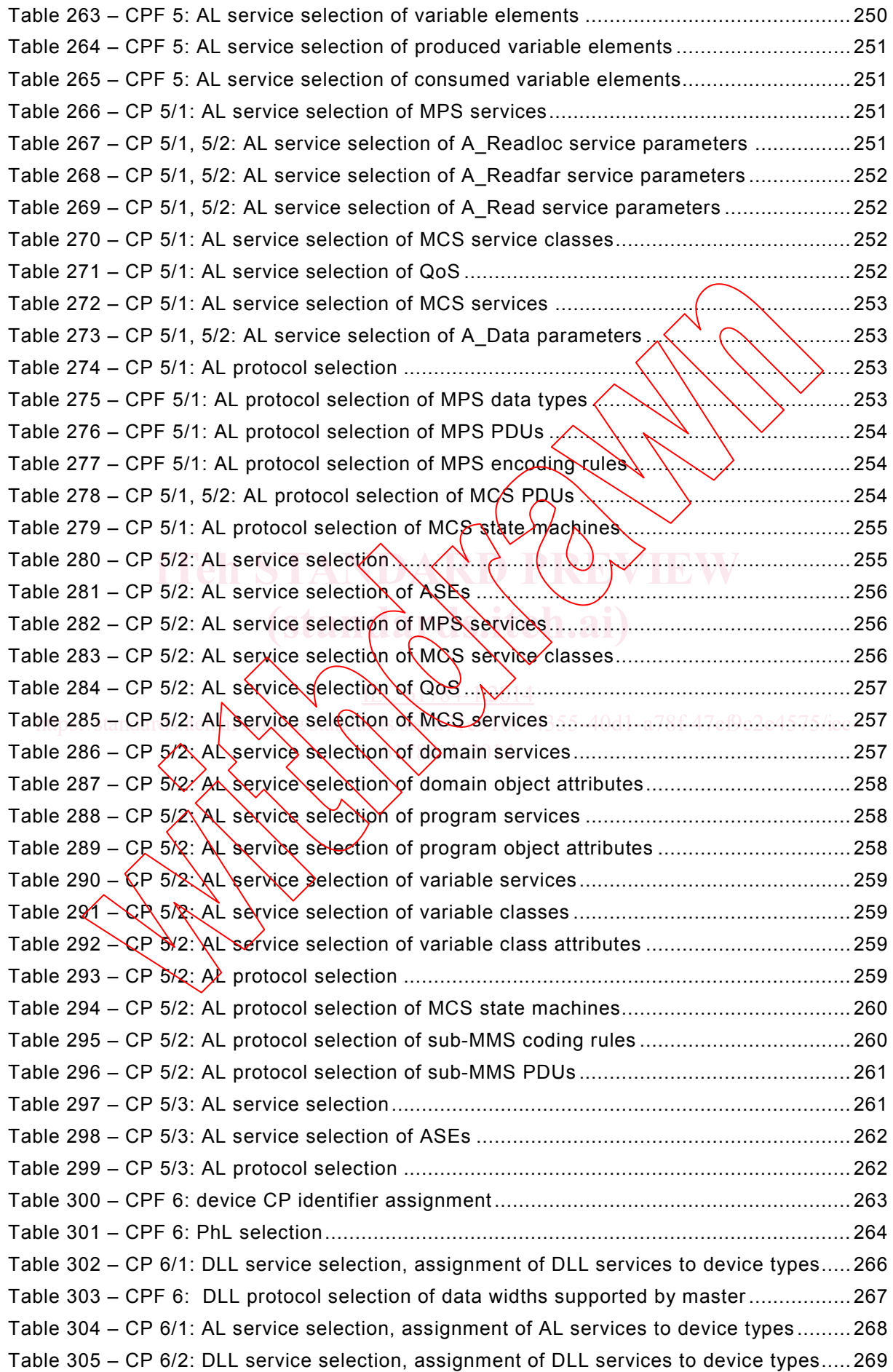

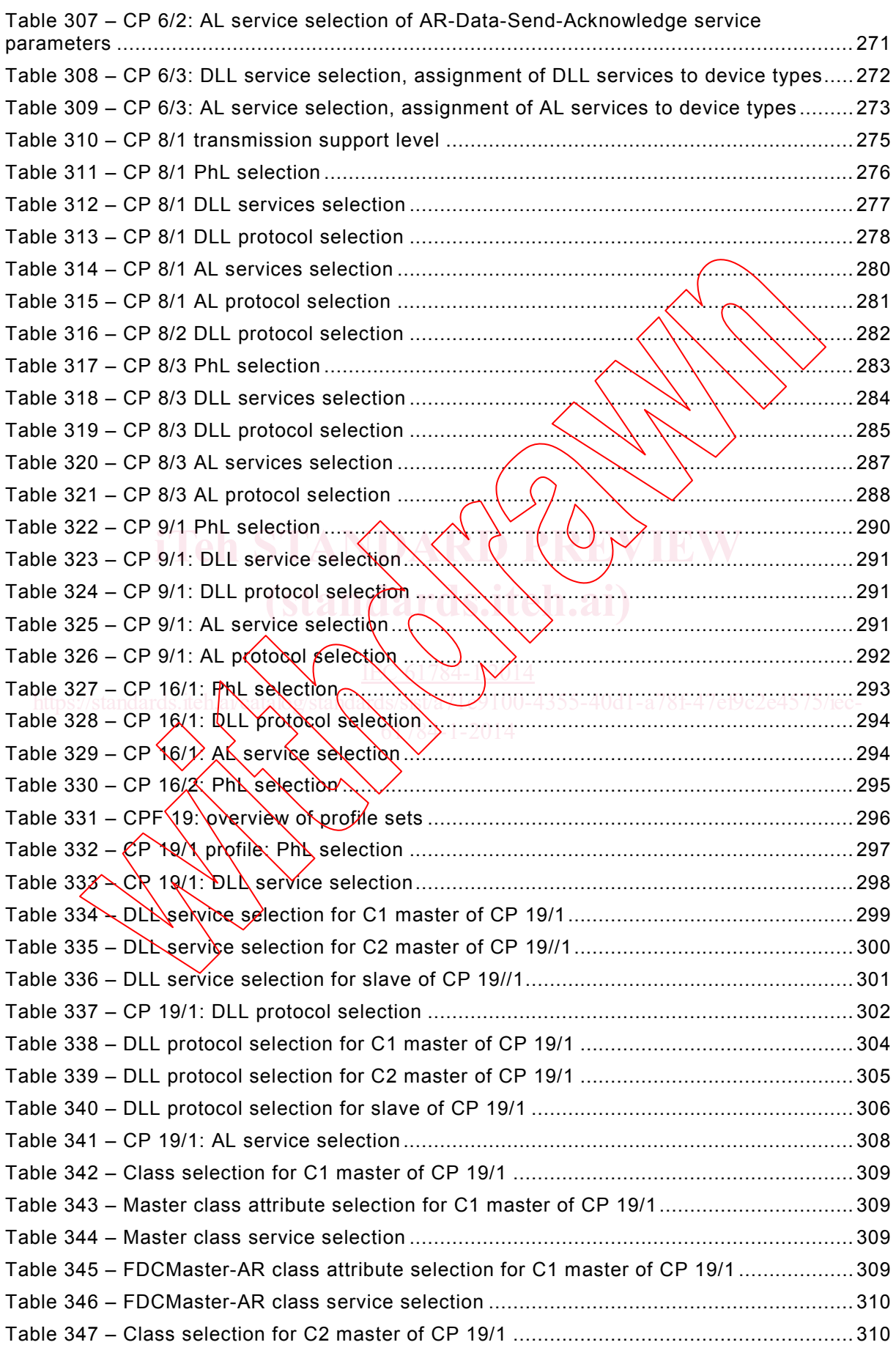

Table 306 – CP 6/2: AL service selection, assignment of AL services to device types ......... 270